# Monero's Building Blocks Part  $9$  of  $10 - RingCT$  and anatomy of Monero transactions

Bassam El Khoury Seguias

BTC: 3FcVvBZwTUkUrcqJd16RcjR42qT2tDWHWn ETH: 0xb79Fb9194C8Cc6221368bb70976e18609Ab9AcA8

April 30, 2018

# 1 Introduction

In part 7 we introduced the MLSAG ring signature scheme. Among other things, it safeguarded the anonymity of the signer. In part 8 we discussed the notions of Pedersen Commitments and Confidential Transactions. They were used to mask transaction amounts without compromising the proper bookkeeping of balances on the network.

It turns out that combining both concepts in a single mathematical construct requires additional work. In the first section, we explain why outright combination of the aforementioned concepts fails to preserve the anonymity of the sender.

In the second section we remedy the situation by introducing the notion of a non-zero commitment. This will form the basis of Monero's ringCT scheme.

The last section goes over the mechanics of how a Monero transaction is created and includes references to relevant parts of the code base. We introduce two variants of ringCT, namely ringCT Type Full and ringCT Type Simple. We finally conclude with a breakdown of the components of a real-life Monero transaction.

# 2 A problem with preserving anonymity

A Monero transaction is a mathematical construct that is cryptographically signed. It details what unspent transaction outputs (UTXOs) the sender wants to use to conduct his transfer. In essence, a UTXO is an output associated with a previous blockchain transaction that hasn't been spent yet. It can be subsequently used as an input to a future transaction. In addition, a Monero transaction encapsulates details about the recipients of the funds including the amount to be transferred to each recipient.

Consider the following hypothetical Monero transaction:

- The sender uses two of her UTXOs with respective amounts  $(a_{in})_1 = XMR$  2 and  $(a_{in})_2 = XMR \cdot 4$  (i.e., units of Monero currency).
- The sender transfers funds to three recipients including a transaction fee to the miners, funds destined to a counterparty, and change returned to the sender. Suppose the output amounts are respectively  $txfee \equiv (a_{out})_1 = XMR \cdot 1$ ,  $(a_{out})_2 = XMR \cdot 4$ ,  $change \equiv (a_{out})_3 = XMR$  1.
- All input and output amounts are replaced with a corresponding Pederson Commitment to hide the original value.

Suppose that we would also like to conceal the identity of the sender. This is tantamount to hiding the origin of the funds (i.e., hiding the sender's UTXOs). Each UTXO is associated with a "one-time public key" and a corresponding "one-time private key" (the details will be explained in part 10 when we discuss the stealth addressing system). The sender embeds each UTXO in a set of n other UTXOs. In this example we let  $n = 5$ . The following is a representation of this scenario where each UTXO is identified by its transaction hash, commonly known as transaction id [2]

• First set of 5 UTXOs

 $\{ 00 : 555...62f (1^{st} UTXO of ring member #1)$ 

- $\{ 01 : 0d3...34e \ (1^{st} \ UTXO \ of \ ring \ member \#2)$
- { 02 : 6eb...8b9 (1<sup>st</sup> UTXO of ring member  $\#3 \equiv \pi$  (index of the signer))
- $\{ 03 : 7d4...32a (1^{st} UTXO of ring member #4)$
- {  $04:4a7...9fe$  (1<sup>st</sup> UTXO of ring member #5)
- Second set of 5 UTXOs
	- $\{ 00 : a96...54f (2^{nd} UTXO of ring member #1)$
	- $\{ 01 : 783...a9b (2^{nd} UTXO of ring member #2)$
	- { 02 : 328...be3 (2<sup>nd</sup> UTXO of ring member  $\#3 \equiv \pi$  (index of the signer))
	- $\{ 03 : 150...6e9 (2^{nd} UTXO of ring member #4)$
	- $\{ 04 : 754...3df (2^{nd} UTXO of ring member #5)$

To achieve the above, we can build an MLSAG ring signature where:

- The "one-time private keys" of all UTXOs used by the sender are grouped together to form his private key vector  $[x_\pi^1, x_\pi^2]^T$ . Cleary, the private key vector will have an associated public key vector  $[y^1_\pi \ y^2_\pi]^T$  where  $y^j_\pi = x^j_\pi \otimes G$ ,  $j \in \{1, 2\}$ .
- The remaining 4 ring members will be associated with four additional public key vectors. Each vector consists of a pair of UTXOs that are pairwise different and different from the ones used by the sender. The total number of ring members, not including the sender, is known as the mixin count in Monero. Our hypothetical example has a mixin count of 4.

This set-up can be summarized in a public key matrix given by:

$$
PK = \begin{bmatrix} y_1^1 & y_2^1 & y_{\pi=3}^1 & y_4^1 & y_5^1 \\ y_1^2 & y_2^2 & y_{\pi=3}^2 & y_4^2 & y_5^2 \end{bmatrix}
$$

As noted earlier, the transaction amounts associated with each UTXO are concealed using Pedersen Commitments. Following the logic outlined in part 8, the network will check if  $\sum_{i=1}^{2} [(C_{in})_i]_k = \sum_{j=1}^{3} (C_{out})_j$  for some  $k \in \{1, 2, 3, 4, 5\}$  denoting the index of a ring member. Once it identifies a ring member  $k$  whose UTXO pair satisfies this equality, it gets the assurance that the amounts balance out without knowing what the amounts are.

Note that the index of both UTXOs in a given pair must be the same. For example, the sender's first UTXO appears in the 3rd position in the first UTXO set and also in the 3rd position in the second set. This is dictated by the construction of the private key and public key vectors in MLSAG.

However, by finding which pair of UTXOs satisfy the equation, the network would have also discovered the index of the signer. This is because it is extremely unlikely to select different ring members (i.e., pairs of UTXOs) such that the sum of their Pedersen Commitments (i.e.,  $\sum_{i=1}^{2} [(C_{in})_i]_k$ ) matches that of the sender (i.e.,  $\sum_{i=1}^{2} [(C_{in})_i]_{\pi}$ ). Consequently, only the Pedersen Commitments of the sender will satisfy the equation. By figuring out the index of the signer, the anonymity of the MLSAG gets jeopardized. In order to address this problem, we introduce an amendment to the MLSAG public key matrix.

### 3 Ring Confidential Transaction (RingCT)

Recall the following set-up introduced in part 8:

- $\forall i \in \{1, ..., m\}$ , let  $(C_{in})_i = ((x_{in})_i \otimes G) \oplus ((a_{in})_i \otimes H)$  be the Pedersen Commitment associated with amount  $(a_{in})_i$  with blinding factor  $(x_{in})_i$  randomly chosen in  $\mathbb{F}_l$ .
- Let  $(a_{out})_t \equiv txfee$  be the miner's transaction fee and let  $(C_{out})_t = (a_{out})_i \otimes H$  be the Pedersen Commitment associated with  $txfee$ . The blinding factor  $(x_{out})_t$  is deliberatly chosen to be 0 (i.e., the identity element of  $\mathbb{F}_l$ ).
- $\forall j \in \{1, ..., t-1\}$ , let  $(C_{out})_j = ((x_{out})_j \otimes G) \oplus ((a_{out})_j \otimes H)$  be the Pedersen Commitment associated with amount  $(a_{out})_j$  with blinding factor  $(x_{out})_j$  randomly chosen in  $\mathbb{F}_l$ . We additionaly require that  $\sum_{i=1}^m (x_{in})_i - \sum_{j=1}^{t-1} (x_{out})_j = 0 \pmod{l}$ .

By ensuring that:

- 1.  $\sum_{i=1}^{m} (x_{in})_i \sum_{j=1}^{t-1} (x_{out})_j = 0 \pmod{l}$ , and
- 2.  $\forall i \in \{1, ..., m\}, \ \forall j \in \{1, ...t\}$  the amounts  $(a_{in})_i$  and  $(a_{out})_j$  remain confined to a pre-defined range  $[0, 2^r] \subset \mathbb{F}_l$  (refer to part 8 for more information about the choice of  $r$ ).

we got the following equivalence:

$$
\sum_{i=1}^{m} (C_{in})_i \oplus \sum_{j=1}^{t} (C_{out})_j = 0
$$
  

$$
\iff \sum_{i=1}^{m} (a_{in})_i - \sum_{j=1}^{t} (a_{out})_j = 0
$$

It is important to observe that the amounts balance out in actuality and not in the more relaxed modulo l sense. This is due to the constraint we imposed on all transaction amounts being confined to the  $[0, 2<sup>r</sup>]$  range. If this were not the case, one would be able to create or destroy Monero currency while still maintaining a balanced equation. To see this, suppose transaction amounts can take on any value in  $\mathbb{F}_l$  instead of being restricted to  $[0, 2<sup>r</sup>]$ . Moreover, suppose that the sender uses three UTXOs (i.e.,  $m = 3$ ) with  $(a_{in})_1 = XMR$   $(l - 4)$ ,  $(a_{in})_2 = XMR$  3, and  $(a_{in})_3 = XMR$  5. There are two outputs (i.e.,  $t = 2$ ) with  $(a_{out})_1 = XMR$  3, and  $(a_{out})_2 = XMR$  1.

Clearly, 
$$
\sum_{i=1}^{m} (a_{in})_i - \sum_{j=1}^{t} (a_{out})_j = l \neq 0
$$
.  
However,  $\sum_{i=1}^{m} (a_{in})_i - \sum_{j=1}^{t} (a_{out})_j = 0 \pmod{l}$ .

If this transaction gets approved by the network, we would have effectively destroyed  $l$ units of currency. Conversely, exchanging the input and output values would allow the creation of l units of currency out of thin air. This example demonstrates the importance of having a balanced equation independent of modulo  $l$  arithmetic. By confining all transaction amounts to the  $[0, 2<sup>r</sup>]$  range, we ensure that this is the case. To prove that a transaction amount lies in a certain range, Monero makes use of the Borromean signature construct. A more size-efficient alternative to Borromean signatures that is currently deployed on Monero's testnet is Bulletproof. Bulletproof performs a range proof while potentially decreasing a Monero transaction size (and hence transaction fees) by up to  $80\%$ . Range proofs including the Borromean and Bulletproof constructs deserve an article on their own. We might dedicate an appendix to expain how they work in the future. For the time being, the interested reader can consult [3] and [1].

The problem encountered in section 2 was due to the high likelihood that only ring  $\sum_{i=1}^2 [(C_{in})_i]_\pi \oplus \sum_{j=1}^3 (C_{out})_j = 0.$  (Note that we explicitly mention the index  $\pi$  in member  $\pi$ ,  $1 \leq \pi \leq 5$  had UTXOs whose Pedersen Commitments satisfy the equation  $\sum_{i=1}^{2} [(C_{in})_i]_{\pi}$  to highlight that these specific Pedersen Commitments are the ones associated with the sender's UTXOs. Other ring members have different UTXOs and hence different commitments). The culprit is the value 0 which gave away the index  $\pi$ of the sender. To remedy this shortcoming, we relax the condition: instead of requiring that  $\sum_{i=1}^{m} [(x_{in})_i]_{\pi} - \sum_{j=1}^{t-1} (x_{out})_j = 0 \pmod{l}$ , we let it take on any scalar value  $z \in \mathbb{F}_l^*$ , as long as z is only known to the sender  $\pi$ . We highlight that the blinding factors  $[(x_{in})_i]_\pi$  are the ones associated with  $\pi$ 's i<sup>th</sup> UTXO. Carrying over the notation from part 8, we get the following equalities:

$$
\sum_{i=1}^{m} [(C_{in})_i]_{\pi} \ \ominus \ \sum_{j=1}^{t} (C_{out})_j
$$

$$
= \sum_{i=1}^{m} [(C_{in})_i]_{\pi} \oplus \sum_{j=1}^{t-1} (C_{out})_j \oplus (txfee \otimes H) \text{ (by definition of } txfee \text{ and } (C_{out})_t)
$$
  

$$
= \sum_{i=1}^{m} \{([(x_{in})_i]_{\pi} \otimes G) \oplus ([(a_{in})_i]_{\pi} \otimes H) \} \oplus \sum_{j=1}^{t-1} \{((x_{out})_j \otimes G) \oplus ((a_{out})_j \otimes H) \} \oplus (txfee \otimes H)
$$
  

$$
= \sum_{i=1}^{m} k([(x_{in})_i]_{\pi}, [(a_{in})_i]_{\pi}) \oplus \sum_{i=1}^{t-1} k((x_{out})_i, (a_{out})_i) \oplus (txfee \otimes H)
$$

$$
= \sum_{i=1}^{m} k([(x_{in})_i]_\pi, [(a_{in})_i]_\pi) \; \ominus \; \sum_{j=1}^{t-1} k((x_{out})_j, (a_{out})_j) \; \ominus \; (txfee \otimes H)
$$

$$
= k(\sum_{i=1}^{m} [(x_{in})_i]_{\pi}, \sum_{i=1}^{m} [(a_{in})_i]_{\pi}) \ \ominus \ k(\sum_{j=1}^{t-1} (x_{out})_j, \sum_{j=1}^{t-1} (a_{out})_j) \ \ominus \ (txfee \otimes H)
$$

(where we invoked the additive homomorphic property of the Pedersen Commitment map  $k$ )

$$
= [(\sum_{i=1}^{m} [(x_{in})_i]_\pi) \otimes G] \oplus [(\sum_{i=1}^{m} [(a_{in})_i]_\pi) \otimes H] \oplus [(\sum_{j=1}^{t-1} (x_{out})_j) \otimes G] \oplus [(\sum_{j=1}^{t-1} (a_{out})_j) \otimes H] \oplus [txfee \otimes H]
$$

$$
= \left\{ \left[ \sum_{i=1}^{m} [(x_{in})_i]_{\pi} - \sum_{j=1}^{t-1} (x_{out})_j \right] \otimes G \right\} \ominus \left\{ \left[ tx f e e + \sum_{j=1}^{t-1} (a_{out})_j - \sum_{i=1}^{m} [(a_{in})_i]_{\pi} \right] \otimes H \right\}
$$

$$
= \left\{ z \otimes G \right\} \ominus \left\{ \left[ tx f e e + \sum_{j=1}^{t-1} (a_{out})_j - \sum_{i=1}^{m} [(a_{in})_i]_{\pi} \right] \otimes H \right\}
$$

where + and – are addition and subtraction in modulo l arithmetic over  $\mathbb{F}_l$ , and where we used  $\sum_{i=1}^{m} [(x_{in})_i]_{\pi} - \sum_{j=1}^{t-1} (x_{out})_j = z \pmod{l}$ .

If the transaction amounts don't balance out, then:

$$
[txfee + \sum_{j=1}^{t-1} (a_{out})_j - \sum_{i=1}^{m} [(a_{in})_i]_{\pi}] \otimes H \neq 0
$$

And since the DL of  $H$  in base  $G$  is unknown, one can conclude that with overwhelming probability the sender  $\pi$  would not know the DL of  $\sum_{i=1}^{m} [(C_{in})_i]_{\pi} \oplus \sum_{j=1}^{t} (C_{out})_j$  in base G. The contrapositive statement ensures that if the sender can prove that he knows this DL, then with overwhelming probability, we must have  $[txfee + \sum_{j=1}^{t-1} (a_{out})_j - \sum_{i=1}^{m} [(a_{in})_i]_{\pi}] \pmod{l} = 0.$ 

So by ensuring that:

- 1.  $\sum_{i=1}^{m} [(x_{in})_i]_{\pi} \sum_{j=1}^{t-1} (x_{out})_j = z \pmod{l}$ ,  $z \in \mathbb{F}_l^*$  (only known to the sender  $\pi$ ), and
- 2.  $\forall i \in \{1, ..., m\}, \ \forall j \in \{1, ...t\}$  the amounts  $[(a_{in})_i]_\pi$  and  $(a_{out})_j$  remain confined to a pre-defined range  $[0, 2^r] \subset \mathbb{F}_l$  (refer to part 8 for more information about the choice of  $r$ ).

we can follow the same procedure outlined in part 8 and derive the following equivalence:

$$
\sum_{i=1}^{m} [(C_{in})_i]_{\pi} \oplus \sum_{j=1}^{t} (C_{out})_j = z \otimes G, \ z \in \mathbb{F}_l^*
$$

$$
\iff [\sum_{i=1}^{m} (a_{in})_i]_{\pi} - \sum_{j=1}^{t} (a_{out})_j = 0
$$

The expression  $\sum_{i=1}^{m} [(C_{in})_i]_{\pi} \oplus \sum_{j=1}^{t} (C_{out})_j = z \otimes G$  showcases z as the private key associated with public key  $\sum_{i=1}^{m} [(C_{in})_i]_{\pi} \oplus \sum_{j=1}^{t} (C_{out})_j$ . No one knows the value of z except the sender (note that this is possible since  $z$  is fully defined by the blinding factors  $[(x_{in})_i]_\pi$  and  $(x_{out})_j$  which are only known to the sender - we will see how so when we allude to relevant portions of the Monero code in the next section). A signature that is verified using public key  $\sum_{i=1}^{m} [(C_{in})_i]_{\pi} \oplus \sum_{j=1}^{t} (C_{out})_j$  demonstrates that its signer knows the private key z. Consequently, this demonstrates that the

transaction amounts are balanced. That leads us to amend the MLSAG scheme by introducing an additional key to the key vector of each user in the ring. The amended public key matrix becomes:

$$
PK = \begin{bmatrix} y_1^1 & \cdots & y_\pi^1 & \cdots & y_n^1 \\ \vdots & \vdots & \ddots & \vdots & \vdots \\ y_1^m & \cdots & y_\pi^m & \cdots & y_n^m \\ \sum_{i=1}^m [(C_{in})_i]_1 \ominus \sum_{j=1}^t (C_{out})_j & \cdots & \sum_{i=1}^m [(C_{in})_i]_\pi \ominus \sum_{j=1}^t (C_{out})_j & \cdots & \sum_{i=1}^m [(C_{in})_i]_n \ominus \sum_{j=1}^t (C_{out})_j \end{bmatrix}
$$

where  $\sum_{i=1}^{m} [(C_{in})_i]_k$ ,  $k \in \{1, ..., n\}$  denotes the sum of the Pedersen Commitments associated with all the UTXOs of ring member  $k$ . **ringCT** consists of conducting an MLSAG signature on the aforementioned public key matrix, where the private-key vector of the sender is given by  $[x_{\pi}^1 \dots x_{\pi}^m z]^T$ . A valid signature on this public key matrix proves 2 things:

- 1. That the sender holds the private key vector  $[x_{\pi}^1 \dots x_{\pi}^m]^T$  associated with all m UTXOs used to source the funds (these are the first  $m$  rows of the matrix).
- 2. That the sender knows the secret key z associated with  $\sum_{i=1}^{m} [(C_{in})_i]_{\pi} \ominus \sum_{j=1}^{t} (C_{out})_j$  (this is the second row of the matrix).

The resulting scheme hides transaction amounts and safeguards the anonymity of the signer at the same time [9].

## 4 Monero transactions in practice

Calculation of Pedersen Commitments: In the Monero code base,

- The Pedersen Commitment  $(C_{out})_j, j \in \{1, ..., t\}$  is known as **outPk**[j].mask. The "Pk" suffix probably refers to "Public key" since Pedersen Commitments can be thought of as public keys (recall that they are scalar multiples of  $G$ ).
- The blinding factor  $(x_{out})_j$  associated with  $(C_{out})_j$ ,  $j \in \{1, ..., t\}$  is known as out $\text{Sk}[j]$ .mask. The "Sk" suffix probably refers to "Secret key" since blinding factors are scalars  $\in \mathbb{F}_l$ .

The calculation of these two values is conducted in the **proveRange** method which can be found in [6]

```
306
          //proveRange and verRange
307
          //proveRange gives C, and mask such that \sumCi = C
308
          // c.f. http://eprint.iacr.org/2015/1098 section 5.1
         // and Ci is a commitment to either 0 or 2^i, i=0,...,63
309
         // thus this proves that "amount" is in [0, 2^64]
310
         // mask is a such that C = aG + bH, and b = amount311
          //verRange verifies that \sum Ci = C and that each Ci is a commitment to 0 or 2^i
312313
          rangeSig proveRange(key & C, key & mask, const xmr amount & amount) {
314sc_0(mask.bytes);
315
              identity(C);
316
              bits b;
317
              d2b(b, amount);318
              rangeSig sig;
319
              key64 ai;
320
              key64 CiH;
321
              int i = \theta;
322
              for (i = 0; i < ATOMS; i++) {
323
                 skGen(ai[i]);
324
                 if (b[i] == 0)scalarmultBase(sig.Ci[i], ai[i]);
325
326
                 \mathbf{F}327
                 if (b[i] == 1) {
                     addKeys1(sig.Ci[i], ai[i], H2[i]);
328
329
                 \, }
330
                 subKeys(CiH[i], sig.Ci[i], H2[i]);
331
                  sc_add(mask.bytes, mask.bytes, ai[i].bytes);
332
                  addKeys(C, C, sig.Ci[i]);
333
             \rightarrow334
              sig.asig = genBorromean(ai, sig.Ci, CiH, b);
335
              return sig;
336
         \rightarrow
```
The **proveRange** method takes three arguments:

- 1. C, which will hold the Pedersen Commitment value associated with a certain output amount. This corresponds to  $(C_{out})_j$ ,  $j \in \{1, ..., t\}$  in our earlier notation.
- 2. mask, which will hold the blinding factor value used in the calculation of this Pedersen Commitment. This corresponds to  $(x_{out})_j$ ,  $j \in \{1, ..., t\}$  in our earlier notation.
- 3. amount, which is the output amount for which the Pedersen Commitment will be calculated. This amount corresponds to  $(a_{out})_j, j \in \{1, ..., t\}$  in our earlier notation.

The method operates on amount and assigns the corresponding Pedersen Commitment and blinding factor to C and mask respectively.

The first step consists in initializing C to the identity element of the group  $\{G\}$ . This is done by calling the identity method found in [5]

63 static const key I = { {0x01, 0x00, 0x00,0x00, 0x00, 0x00, 0x00,0x00, 0x00, 0x00, 0x00,0x00, 0x00, 0x00, 0x00, 0x00, 0x00, 0x00, 0x00, 0x00, 0x00, 69 //Creates a zero elliptic curve point 70 inline key identity() { return I; }  $71$ inline void identity(key &Id) { memcpy(&Id, &I, 32); }

The next step iconsists in decomposing *amount* into its binary digits. This is done by calling the d2b method found in [7]

```
142
          //uint long long to int[64]
143
          void d2b(bits amountb, xmr amount val) {
144
             int i = \theta;
              while (val != 0) {
145
146
                 amountb[i] = val 8 1;147
                  i++:
148
                  val \gg= 1:
149
              \mathcal{F}while (i < 64) {
150
151
                 amountb[i] = 0;152
                  1++1153
              \rightarrow154
          \mathcal{E}
```
The method **d2b** takes two arguments, namely *amount* and an array b to store the binary digits. The number of binary digits resulting from this decomposition is capped at a maximum of 64 (i.e., the highest transaction amount allowed is  $2^{64}$  atomic units, where each  $XMR$  unit corresponds to  $10^{12}$  atomic units). The upper bound is stored in the variable ATOM found in [8].

```
63 //atomic units of moneros
64 #define ATOMS 64
```
For each binary digit  $0 \le i \le ATONS \equiv 64$ , the **proveRange** method generates a scalar by calling the skGen method found in [4].

```
//generates a random scalar which can be used as a secret key or mask
63
64
        void skGen(key &sk) {
          sk = crypto::randkey(65
66
            sc_reduce32(sk.bytes);
67
        \rightarrow
```
The **skGen** method randomly creates a secret key (i.e., a scalar  $\in \mathbb{F}_l$ ) and assigns it to its argument. As a result, the expression  $skGen(a_i[i])$  (which appears in the **proveRange** method) assigns a random scalar to variable  $a_i[i]$ . This variable plays the role of the blinding factor associated with binary digit i.

A binary digit can either be equal to 0 or to 1. The method  $\text{d}2\text{b}$  stores digit i in variable  $b[i]$ . If  $b[i]$  is 0, then the Pedersen Commitment associated with digit i is set to  $C_i[i] \equiv (a_i[i] \otimes G) \oplus (0 \otimes H)$  which is equal to  $(a_i[i] \otimes G)$ . This calculation is performed by calling the scalarmultBase method found in [4]:

```
160
          //does a * G where a is a scalar and G is the curve basepoint
161
          void scalarmultBase(key &aG, const key &a) {
            ge_p3 point;
162
163
              sc_reduce32copy(aG.bytes, a.bytes); //do this beforehand!
             ge_scalarmult_base(&point, aG.bytes);
164
165
              ge_p3_tobytes(aG.bytes, &point);
166
         \lambda
```
If  $b[i]$  is 1, then the corresponding Pedersen Commitment is set to  $C_i[i] \equiv (a_i[i] \otimes G) \oplus (2^i \otimes H)$ . Here,  $2^i \otimes H$  corresponds to the  $H2[i]$  argument fed to the **addKeys1** method invoked in the **proveRange** method.  $H2[i]$  is retrieved in the H2 table which can be found in [8]. The **addKeys1** method is found in [4].

```
231
         //addKeys1
232
         //aGB = aG + B where a is a scalar, G is the basepoint, and B is a point
233
         void addKeys1(key &aGB, const key &a, const key & B) {
234
             key aG = scalarmultBase(a);235
              addKeys(aGB, aG, B);
236
         \rightarrow
```
The blinding factor mask is finally set to  $\sum_{i=0}^{ATOMS-1} a_i[i]$ . This is done in the proveRange method by calling the sc add method.

Lastly, the Pedersen Commitment C is calculated by adding all the  $C_i[i]$  computed for  $0 \leq i < ATOMS \equiv 64$ . To see why this computation yields the desired Pedersen Commitment, note the following:

$$
C \equiv (C_{out})_j = ((x_{out})_j \otimes G) \oplus ((a_{out})_j \otimes H)
$$

$$
= ((\sum_{i=0}^{A T O M S - 1} a_i[i]) \otimes G) \oplus ((\sum_{i=0}^{A T O M S - 1} b[i] \times 2^i) \otimes H)
$$

$$
= \sum_{i=0}^{A T O M S - 1} C_i[i]
$$

In the **proveRange** method, this is done by invoking the **addKeys** method found in [4].

```
212
         //for curve points: AB = A + B213
         void addKeys(key &AB, const key &A, const key &B) {
            ge_p3 B2, A2;
214CHECK_AND_ASSERT_THROW_MES_L1(ge_frombytes_vartime(&B2, B.bytes) == 0, "ge_frombytes_vartime failed at "+boost::lexical_cast<std::s
215
216
             CHECK_AND_ASSERT_THROW_MES_L1(ge_frombytes_vartime(&A2, A.bytes) == 0, "ge_frombytes_vartime failed at "+boost::lexical_cast<std::s
217
             ge cached tmp2;
218
             ge_p3_to_cached(&tmp2, &B2);
219
             ge_p1p1 tmp3;
220
            ge_add(&tmp3, &A2, &tmp2);
221
            ge_p1p1_to_p3(&A2, &tmp3);
222
             ge_p3_tobytes(AB.bytes, &A2);
223
         \rightarrow
```
The C and mask values are assigned to variables **outPk[j].mask** and **outSk[j].mask** through the genRct method by calling the proveRange method. The genRct method is found in [6].

```
644
         //RingCT protocol
645
          //genRct:
         // creates an rctSig with all data necessary to verify the rangeProofs and that the signer owns one of the
646
647
         // columns that are claimed as inputs, and that the sum of inputs = sum of outputs.
         // Also contains masked "amount" and "mask" so the receiver can see how much they received
648
649
         //verRct:
         // verifies that all signatures (rangeProogs, MG sig, sum inputs = outputs) are correct
650
651
         //decodeRct: (c.f. http://eprint.iacr.org/2015/1098 section 5.1.1)
         // uses the attached ecdh info to find the amounts represented by each output commitment
652
653
         \frac{1}{2}must know the destination private key to find the correct amount, else will return a random number
         // Note: For txn fees, the last index in the amounts vector should contain that
654
655
         // Thus the amounts vector will be "one" longer than the destinations vectort
656
         rctSig genRct(const key &message, const ctkeyV & inSk, const keyV & destinations, const vector<xmr amount> & amounts, const ctkeyM &mi>
657
             CHECK_AND_ASSERT_THROW_MES(amounts.size() == destinations.size() || amounts.size() == destinations.size() + 1, "Different number of
             CHECK AND ASSERT THROW MES(amount keys.size() == destinations.size(), "Different number of amount keys/destinations");
658
659
             CHECK_AND_ASSERT_THROW_MES(index < mixRing.size(), "Bad index into mixRing");
             for (size t n = 0; n < min{Ring.size}(); ++n) {
660
661
               CHECK_AND_ASSERT_THROW_MES(mixRing[n].size() == inSk.size(), "Bad mixRing size");
662
              \mathcal{F}663
              CHECK_AND_ASSERT_THROW_MES((kLRki && msout) || (!kLRki && !msout), "Only one of kLRki/msout is present");
664
665
              rctSig rv;
             rv.type = bulletproof ? RCTTypeFullBulletproof : RCTTypeFull;
666
667
              rv.message = message;
668
              ry.outPk.resize(destinations.size()):
669
             if (bulletproof)
670
               rv.p.bulletproofs.resize(destinations.size());
671
              else
672
               rv.p.rangeSigs.resize(destinations.size());
673
              rv.ecdhInfo.resize(destinations.size());
675
              size t i = \theta;
676
             kevV masks(destinations.size()): //sk mask..
677
              outSk.resize(destinations.size());
678
             for (i = 0; i < destinations.size(); i++) {
679
                  //add destination to sig
                 rv.outPk[i].dest = copy(destinations[i]);
680
681
                  //compute range proof
682
                 if (bulletproof)
683
                      rv.p.bulletproofs[i] = proveRangeBulletproof(rv.outPk[i].mask, outSk[i].mask, amounts[i]);
684
                 else
685
                      rv.p.rangeSigs[i] = proveRange(rv.outPk[i].mask, outSk[i].mask, amounts[i]);
686
                  #ifdef DBG
687
                  if (bulletproof)
                     CHECK AND ASSERT THROW MES(verBulletproof(rv.p.bulletproofs[i]), "verBulletproof failed on newly created proof");
688
689
                  else
                      CHECK_AND_ASSERT_THROW_MES(verRange(rv.outPk[i].mask, rv.p.rangeSigs[i]), "verRange failed on newly created proof");
690
691
                  #endif
692
693
                 //mask amount and mask
694
                  rv.ecdhInfo[i].mask = copy(outSk[i].mask);
695
                  rv.ecdhInfo[i].amount = d2h(amounts[i]);
696
                  hwdev.ecdhEncode(rv.ecdhInfo[i], amount kevs[i]);
697
             \rightarrow699
             //set txn fee
700if (amounts.size() > destinations.size())
701
             \overline{f}702rv.time = amounts[destinations.size()]:703
             \Delta794else
705
             \overline{f}706
               rv.time = 0;707
             \Delta708
             key txnFeeKey = scalarmultH(d2h(rv.txnFee));
709
710
             rv.mixRing = mixRing;
711
             if (msout)
               msout->c.resize(1);
712
713
             rv.p.MGs.push back(proveRctMG(get pre mlsag hash(rv. hwdev), rv.mixRing, inSk, outSk, rv.outPk, kLRki, msout ? &msout->c[0] : NULL,
714
              return rv;
715
         \overline{\mathcal{X}}
```
Among other things, the **genRct** method takes a **destinations** vector as argument. Each element of the vector consists of the address of a relevant recipient of funds for this transaction. The length of the destinations vector corresponds to the total number of recipients (eg., in our earlier hypothetical example, it would be 3). The genRct method loops through all of them, each time making a call to the proveRange method with the following arguments:

- 1. **outPk**[i].mask which stores the Pedersen Commitment associated with the amount to be sent to the recipient. Note that the "mask" attribute in this case is not a blinding factor. This is a matter of Monero code convention where each key has 2 fields associated with it: 1) A *dest* field, and 2) A mask field
	- In case the structure is a secret key (e.g., a Monero amount recall that amounts are elements of  $\mathbb{F}_l$  and hence are scalars, a.k.a. secret keys), the dest field would contain the secret key, while the mask field would contain the randomly generated blinding factor as described earlier.
	- In case the structure is a public key, *dest* would contain the address and mask would contain the Pedersen Commitment of the amount to be transferred to the address. The definitions can be found in [8].

```
90
        //containers For CT operations
        //if it's representing a private ctkey then "dest" contains the secret key of the address
91
92
        // while "mask" contains a where C = aG + bH is CT pedersen commitment and b is the amount
        // (store b, the amount, separately
93
        //if it's representing a public ctkey, then "dest" = P the address, mask = C the commitment
94
95
        struct ctkey {
96
           key dest;
97
             key mask; //C here if public
98
        \mathbf{H}
```
- 2. out $\text{Sk}[i]$ .mask which stores the blinding factor associated with the amount to be transferred to the recipient.
- 3. amounts[i] which corresponds to the amount to be transfered to the recipient.

For each recipient  $i$ , this assigns

- The relevant Pedersen Commitment C to  $\text{outPk}[j]$ .mask
- The blinding factor or *mask* value to **outSk**[j].mask

Finally, the blinding factor and the amount associated with each recipient are encoded so that they are only known to the sender and to the recipient of the funds. This ensures that the sender is the only entity that knows the value of all the blinding factors associated with UTXO amounts used to source the funds as well as blinding factors associated with the amounts destined to each recipient. In other words, only the sender  $\pi$  would simultaneously know  $[(x_{in})_i]_\pi, i \in \{1, ..., m\}$  and  $(x_{out})_j, j \in \{1, ..., t-1\}$ . As a result, the sender is the only entity that knows  $z \equiv \{\sum_{i=1}^{m}[(x_{in})_i]_{\pi} - \sum_{j=1}^{t-1}(x_{out})_j\}$ (mod l) (introduced in the previous section) that makes ringCT work properly.

The encoding is done through a call to the **ecdhEncode** method in **genRct**. It is found in [4].

```
445
          //Elliptic Curve Diffie Helman: encodes and decodes the amount b and mask a
446
          // where C = aG + bH447
          void ecdhEncode(ecdhTuple & unmasked, const key & sharedSec) {
448
              key sharedSec1 = hash_to_scalar(sharedSec);
\triangleAQ
              key sharedSec2 = hash_to_scalar(sharedSec1);
450
              //encode
451
              sc_add(unmasked.mask.bytes, unmasked.mask.bytes, sharedSec1.bytes);
452
              sc add(unmasked.amount.bytes, unmasked.amount.bytes, sharedSec2.bytes);
453
          \mathbf{r}
```
The ecdhEncode method takes 2 arguments:

- 1. unmasked, which has 2 attributes: 1) A blinding factor known as mask, and 2) A transaction amount.
- 2. sharedSec, which is a a secret key only known to the sender and the recipient of the funds and used to encode the transaction's blinding factor and amount.

The encryption is done as follows:

- The mask  $(x_{out})_j$  is mapped to  $(x_{out})_j$  + keccak(sharedSec), where keccak is the hash function used by Monero.
- The amount  $(a_{out})_j$  is mapped to  $(a_{out})_j + keccak(keccak(sharedSec))$

Building the amended public key matrix: Recall that the amended public key matrix introduced in the previous section was given by:

$$
PK = \begin{bmatrix} y_1^1 & \cdots & y_n^1 & \cdots & y_n^1 \\ \vdots & \vdots & \ddots & \vdots & \vdots \\ y_1^m & \cdots & y_n^m & \cdots & y_n^m \\ \sum_{i=1}^m [(C_{in})_i]_1 \ominus \sum_{j=1}^t (C_{out})_j & \cdots & \sum_{i=1}^m [(C_{in})_i]_{\pi} \ominus \sum_{j=1}^t (C_{out})_j & \cdots & \sum_{i=1}^m [(C_{in})_i]_n \ominus \sum_{j=1}^t (C_{out})_j \end{bmatrix}
$$

where  $\sum_{i=1}^{m} [(C_{in})_i]_k$  denotes the sum of the Pedersen Commitments associated with all the UTXOs of ring member  $k \in \{1, ..., n\}$ .

The calculation of this matrix is performed in the proveRctMG method found in [6]. (Note that in the code below, our variable  $i$  corresponds to the code's variable  $j$  and our variable  $k$  corresponds to the code's variable  $i$ ).

```
//Ring-ct MG sigs
440
441
         //Prove:
         // c.f. http://eprint.iacr.org/2015/1098 section 4. definition 10.
442
         // This does the MG sig on the "dest" part of the given key matrix, and
443
444
         // the last row is the sum of input commitments from that column - sum output commitments
445
         // this shows that sum inputs = sum outputs
446
         //Ver:447
         // verifies the above sig is created corretly
448
         mgSig proveRctMG(const key &message, const ctkeyM & pubs, const ctkeyV & inSk, const ctkeyV &outSk, const ctkeyV & outPk, const multis:
```

```
469
               kevM M(cols, tmp):
470
               //create the matrix to mg sig
471
               for (i = 0; i < cols; i++) {
472
                  M[i][rows] = identity();473
                   for (j = 0; j < rows; j++) {
474
                       M[i][i] = pubs[i][i].dest;475
                        addKeys(M[i][rows], M[i][rows], pubs[i][j].mask); //add input commitments in last row
476
                   \mathbf{F}477
               \mathbf{a}483
               for (i = 0: i < cols: i++) {
                   for (size t j = 0; j < outPk.size(); j++) {
484
485
                       subKeys(M[i][rows], M[i][rows], outPk[j].mask); //subtract output Ci's in last row
486
                  \mathcal{L}487
                   //subtract txn fee output in last row
488
                   subKeys(M[i][rows], M[i][rows], txnFeeKey);
489
               \overline{\mathbf{r}}
```
For each ring member  $k \in \{1, ..., n\}$ , the input Pedersen Commitments  $[(C_{in})_i]_k, i \in \{1, ..., m\}$  are added. Then the output Pedersen Commitments  $(C_{out})_j, \ j \in \{1, ..., t\}$  are subtracted.

RCTTypeFull vs. RCTTypeSimple : The signature scheme along with the amended public key matrix that we introduced thus far is known as RCTTypeFull (also referred to as Type 1 in Monero's code base). It treats all UTXOs at once as part of a single ring signature structure: if we have m UTXOs and a **mixin count** of  $n-1$ , **RCTTypefull** creates a public key matrix of size  $(m + 1) \times n$  and signs the transaction in one go. As we previously noted in our hypothetical example, it is imperative that the index of each UTXO used by the sender be the same (recall that in our hypothetical example the index  $\pi$  was equal to 3 for each of the 2 UTXOs). This is dictated by the structure of the public key matrix.

Monero uses a signature of type **RCTTypeFull** (i.e., of Type 1) when a transaction has only 1 UTXO. Whenever a sender uses more that 1 UTXO to conduct a transfer, Monero invokes a more efficient variant known as RCTTypeSimple (also known as Type 2). An enumeration of Monero's RCT Types is found in [8].

220  $enum$  { 221  $RCTTypeNull = 0.$  $RCTTypeFull = 1,$ 222  $223$  $RCTTypeSimple = 2$ 224  $RCTTypeFullBuilder proof = 3,$ 225  $RCTTypeSimpleBulletproof = 4,$ 226  $\mathcal{H}$ 

A Type 0 corresponds to a coinbase transaction. Simply put, it is a particular type of transaction issued by a miner whenever a new block is successfully created. It takes no input, but creates new currency units to reward the miner for her successful work. Types 0, 3, and 4 are not within the scope of this work. We now describe the RCTTypeSimple variant of the ringCT signature.

We derived the following equality in section 3:

$$
\sum_{i=1}^{m} [(C_{in})_i]_{\pi} \oplus \sum_{j=1}^{t} (C_{out})_j = \{z \otimes G\} \oplus \{[txfee + \sum_{j=1}^{t-1} (a_{out})_j - \sum_{i=1}^{m} [(a_{in})_i]_{\pi}] \otimes H\}
$$

where 
$$
z \in \mathbb{F}_l^*
$$
 is a scalar equal to  $\left[\sum_{i=1}^m [(x_{in})_i]_\pi - \sum_{j=1}^{t-1} (x_{out})_j\right]$  (mod *l*)

Let's define a new set of commitments that we call **pseudo-output commitments** or  $C_{\psi}$ . We create one for each index  $i \in \{1, ..., m\}$  as follows:

- $\forall i \in \{1, ..., m-1\}$ 
	- { Generate random scalar  $(x_{\psi})_i$
	- { Compute  $(C_{\psi})_i = [(x_{\psi})_i \otimes G] \oplus [(a_{in})_i]_{\pi} \otimes H]$
- For  $i = m$ , set

$$
\{ (x_{\psi})_m = \sum_{j=1}^{t-1} (x_{out})_j - \sum_{i=1}^{m-1} (x_{\psi})_i
$$
  

$$
\{ (C_{\psi})_m = [(x_{\psi})_m \otimes G] \oplus [[(a_{in})_m]_{\pi} \otimes H]
$$

The above construction ensures that  $\sum_{i=1}^{m} (x_{\psi})_i = \sum_{j=1}^{t-1} (x_{out})_j$ 

We can re-write the original equality as:

$$
\{\sum_{i=1}^{m} [(C_{in})_i]_{\pi} \oplus \sum_{i=1}^{m} (C_{\psi})_i\} \oplus \{\sum_{i=1}^{m} (C_{\psi})_i \oplus \sum_{j=1}^{t-1} (C_{out})_j \oplus (txfee \otimes H)\}
$$

$$
= \{z \otimes G\} \oplus \{[\sum_{i=1}^{m} [(a_{in})_i]_{\pi} - \sum_{j=1}^{t-1} (a_{out})_j - txfee] \otimes H\}
$$

Note the following:

① If we can prove that  $\sum_{i=1}^{m} [(C_{in})_i]_{\pi} \oplus \sum_{i=1}^{m} (C_{\psi})_i = z \otimes G$ , we can conclude that

$$
\sum_{i=1}^{m} (C_{\psi})_i \oplus \sum_{j=1}^{t-1} (C_{out})_j \oplus (txfee \otimes H) =
$$
  

$$
[\sum_{i=1}^{m} [(a_{in})_i]_{\pi} - \sum_{j=1}^{t-1} (a_{out})_j - txfee] \otimes H
$$

- 2 If we can furthermore show that  $\sum_{i=1}^{m} (C_{\psi})_i \oplus \sum_{j=1}^{t-1} (C_{out})_j \oplus (txfee \otimes H)$  is equal to 0, then we can conclude that  $\sum_{i=1}^{m} [(a_{in})_i]_{\pi} = \sum_{j=1}^{t-1} (a_{out})_j + tx fee$  $\pmod{l}$ , and hence that the amounts are balanced modulo l
- 3 If in addition, we can prove that the amounts  $[(a_{in})_i]_\pi$  and  $(a_{out})_j$  are confined to a pre-defined range  $[0, 2^r] \subset \mathbb{F}_l$  (refer to part 8 for more information about the choice of r), then we can conclude that  $\sum_{i=1}^{m} [(a_{in})_i]_{\pi} = \sum_{j=1}^{t-1} (a_{out})_j + tx fee$ , and hence that the amounts are balanced independent of modulo l arithmetic.

We observe that if  $\forall i \in \{1, ..., m\}$ , we have  $[(C_{in})_i]_{\pi} \oplus (C_{\psi})_i = z_i$  such that  $\sum_{i=1}^{m} z_i = z$ , then ① will certainly hold. In essence, this corresponds to having a total of m signatures, each signed with a relevant  $z_i$  since  $[(C_{in})_i]_{\pi} \oplus (C_{\psi})_i$  can be thought of as a public key associated with secret key  $z_i$ 

So in RCTTypeSimple, we do not create a single public key matrix and hence do not apply MLSAG only once. Instead, we create m different public key matrices with each having its own MLSAG. The m public key matrices are elements of  ${G}^{2\times n}$  and are given by:

$$
PK_i = \begin{bmatrix} y_1^i & \cdots & y_n^i & \cdots & y_n^i \\ \vdots & \vdots & \ddots & \vdots & \vdots \\ \vdots & \vdots & \ddots & \vdots \\ y_n^i & \cdots & y_n^i & \cdots & y_n^i \end{bmatrix}
$$

 $[(C_{in})_i]_k$  refers to the Pedersen Commitment associated with the  $i^{th}$  UTXO  $((i \in \{1, ..., m\})$  of ring member  $k \ (k \in \{1, ..., n\})$ . Note that  $\forall i \in \{1, ..., m\}$ , the value of  $(C_{\psi})_i$  is the same  $\forall k \in \{1, ..., n\}$ . We can think of this as being a separate MLSAG on each UTXO used by the sender. It proves 2 things:

- 1. That the sender holds the private key  $x_{\pi}^{i}$  associated with his  $i^{th}$  UTXO (this is the first row of the matrix).
- 2. That the sender knows the secret key  $z_i$  associated with  $[(C_{in})_i]_\pi \oplus (C_{\psi})_i$  (this is the second row of the matrix).

In Monero's code base, the creation of the pseudo-output commitments  $(C_{\psi})_k, k \in \{1, ..., n\}$  is done in the **genRctSimple** method found in [6]:

```
729rctSig genRctSimple(const key &message, const ctkeyV & inSk, const keyV & destinations, const vector<xmr_amount> &inamounts, const vecto
730CHECK AND ASSERT THROW MES(inamounts.size() > 0, "Empty inamounts");
731
              CHECK_AND_ASSERT_THROW_MES(inamounts.size() == inSk.size(), "Different number of inamounts/inSk");
              CHECK_AND_ASSERT_THROW_MES(outamounts.size() == destinations.size(), "Different number of amounts/destinations");
732
              CHECK_AND_ASSERT_THROW_MES(amount_keys.size() == destinations.size(), "Different number of amount_keys/destinations");
733
734
             CHECK_AND_ASSERT_THROW_MES(index.size() == inSk.size(), "Different number of index/inSk");
735
              CHECK_AND_ASSERT_THROW_MES(mixRing.size() == inSk.size(), "Different number of mixRing/inSk");
736
              for (size_t n = 0; n < minRing.size(); ++n) {
737
               CHECK_AND_ASSERT_THROW_MES(index[n] < mixRing[n].size(), "Bad index into mixRing");
738
             \mathcal{F}CHECK_AND_ASSERT_THROW_MES((kLRki && msout) || (!kLRki && !msout), "Only one of kLRki/msout is present");
739
740
              if (kLRki && msout) {
               CHECK_AND_ASSERT_THROW_MES(kLRki->size() == inamounts.size(), "Mismatched kLRki/inamounts sizes");
741
742
              \mathbf{r}743
744
              rctSig rv;
745
              rv.type = bulletproof ? RCTTypeSimpleBulletproof : RCTTypeSimple;
746
              rv.message = message:
747
              rv.outPk.resize(destinations.size());
748
             if (bulletproof)
749
               rv.p.bulletproofs.resize(destinations.size());
750
              else
751
               rv.p.rangeSigs.resize(destinations.size());
              rv.ecdhInfo.resize(destinations.size());
752
753
754
              size t i:
755
              keyV masks(destinations.size()); //sk mask..
756
              outSk.resize(destinations.size());
757
              key sumout = zero();
758
              for (i = 0; i < destinations.size(); i++) {
759
760
                  //add destination to sig
761
                  rv.outPk[i].dest = copy(destinations[i]);
762
                  //compute range proof
                 if (bulletproof)
763
```
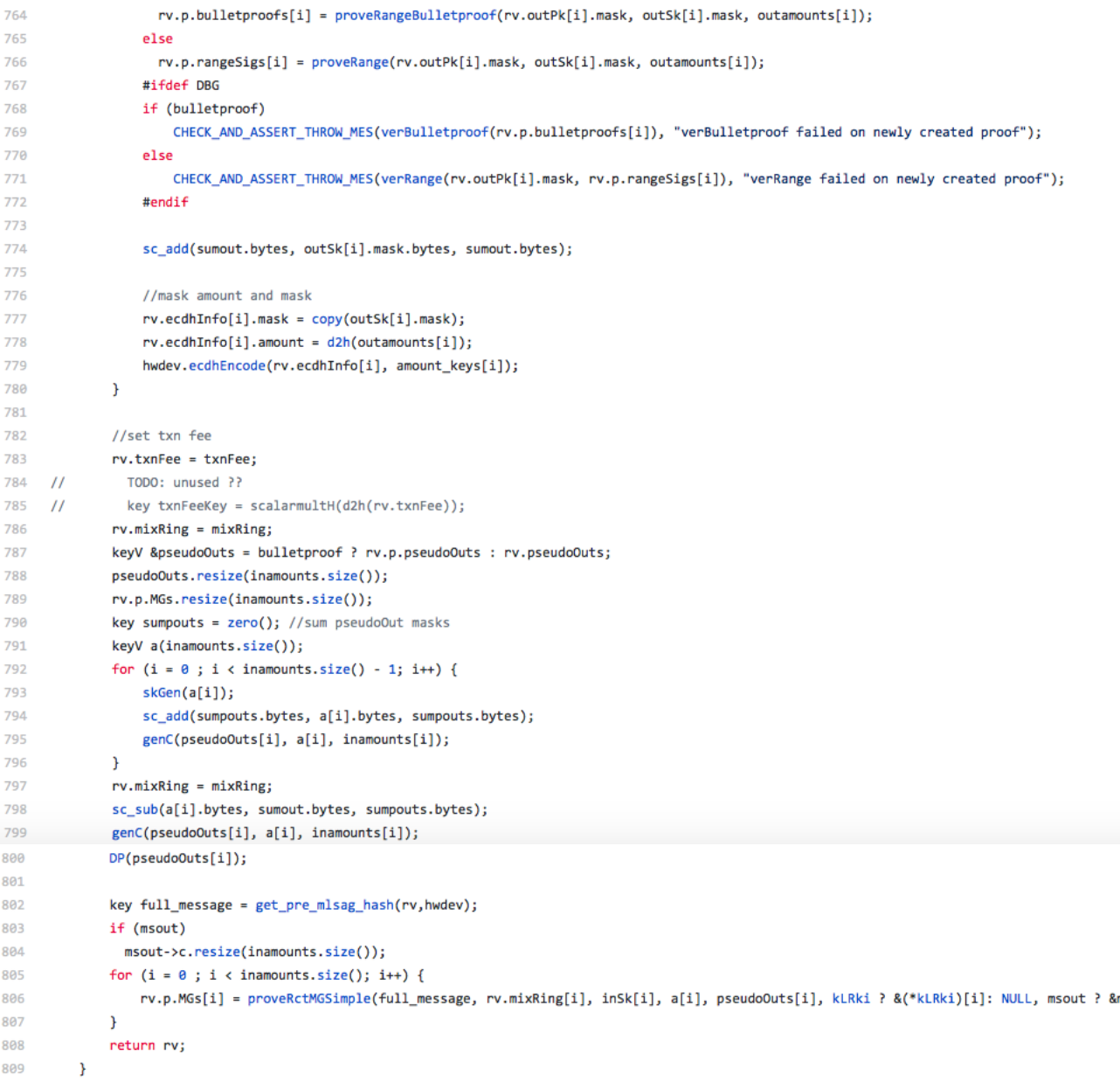

- For each recipient appearing in the destinations vector, genRctSimple makes a call to the proveRange method previouly introduced. It stores the Pedersen Commitment  $(C_{out})_j$  associated with output amount  $(a_{out})_j, j \in \{1, ..., t\}$  in variable **outPk[j].mask**. The corresponding blinding factor  $(x_{out})_j$  is stored in variable outSk[j].mask.
- genRctSimple will then call the sc\_add method to sum all the the blinding factors **outSk[j]**. The result  $(\sum_{j=1}^{t-1} (x_{out})_j)$  is stored in variable **sumout**.
- Each output amount and its corresponding blinding factor are then encoded by calling the ecdhEncode method.
- The next step consists in calculating the pseudo-output commitments  $(C_{\psi})_i, i \in \{1, ..., m\}$  and their corresponding blinding factors  $(x_{\phi})_i$ . This is done as follows:
- $\{ \forall i \in \{1, ..., m-1\} \}$  (where m corresponds to **inamounts.size**()), the blinding factor  $(x_{\phi})_i$  is randomly generated by calling the method skGen and stored in variable  $a[i]$ .
- { The pseudo-output commitment  $(C_{\psi})_i$  is then calculated by calling the method genC on amount  $[(a_{in})_i]_\pi$  which is stored in variable **inamounts**[i] and blinding factor  $(x_{\psi})_i$  stored in variable  $a[i]$ .  $(C_{\psi})_i$  is stored in variable pseudoOuts[i].
- { The method keeps track of  $\sum_{i=1}^{m-1} (x_{\psi})_i$  in a variable called **sumpouts**. The sum is calculated by calling the method sc\_add. Hence sumpouts  $= \sum_{i=1}^{m-1} a[i].$
- $\{(x_w)_m$  is then set to  $a[m] =$  sumpositions sumpouts. This is done by calling the sc\_sub method.
- { Finally, the pseudo-output commitment  $(C_{\psi})_m$  is constructed by calling the **genC** method on amount  $[(a_{in})_m]_\pi$  (stored in variable **inamounts**[m]) and blinding factor  $(x_{\psi})_m$  (stored in variable  $a[m]$ ).  $(C_{\psi})_m$  is stored in variable pseudoOuts[m].

With pseudo-output commitments calculated,  $genRctSimple$  makes m calls to the proveRctMGSimple method found in [6]

```
499
          //Ring-ct MG sigs Simple
500
          // Simple version for when we assume only
501
         \frac{1}{2}post rct inputs
502
         \overline{11}here pubs is a vector of (P. C) length mixin
503
         // inSk is x, a_in corresponding to signing index
504
                  a_out, Cout is for the output commitment
         \frac{1}{2}505
          \frac{1}{2}index is the signing index..
          meSig proveRctMGSimple(const key &message, const ctkeyV & pubs, const ctkey & inSk, const key &a, const key &Cout, const multisig kLRk
506
507
              meSig me:
508
              //setup vars
509
              size_t rows = 1;
510
              size_t \ncols = pubs.size();CHECK_AND_ASSERT_THROW_MES(cols >= 1, "Empty pubs");
511
512
              CHECK_AND_ASSERT_THROW_MES((kLRki && mscout) || (!kLRki && !mscout), "Only one of kLRki/mscout is present");
513
              keyV tmp(rows + 1):
514
              keyV sk(rows + 1);size + i:
515
516
              keyM M(cols, tmp);
517
518
              sk[0] = copy(inSk.dest);519
              sc_sub(sk[1].bytes, inSk.mask.bytes, a.bytes);
520
              for (i = 0; i < cols; i++) {
521
                  M[i][0] = pubs[i].dest;subKeys(M[i][1], pubs[i].mask, Cout);
522
523
              \overline{\mathbf{r}}524
              return MLSAG_Gen(message, M, sk, kLRki, mscout, index, rows, hwdev);
525
          \mathbf{A}
```
The code is self explanatory and the  $m$  calls generate  $m$  different public key matrices as described earlier. Recall that each matrix is an element of  ${G}^{2\times n}$ .

A validation of the m signatures proves that there exists an element  $1 \leq \pi \leq n$  of the ring for which  $\sum_{i=1}^{m}[(C_{in})_i]_{\pi} \oplus \sum_{i=1}^{m}(C_{\psi})_i = z \otimes G$  (refer to the observation made about  $(1)$  earlier).

1 then leads us to conclude that

$$
\sum_{i=1}^{m} (C_{\psi})_i \oplus \sum_{j=1}^{t-1} (C_{out})_j \oplus (txfee \otimes H) = [\sum_{i=1}^{m} [(a_{in})_i]_{\pi} - \sum_{j=1}^{t-1} (a_{out})_j - txfee] \otimes H
$$

The next step is to validate  $(2)$ , and show that

$$
\sum_{i=1}^{m} (C_{\psi})_i \ \ominus \ \sum_{j=1}^{t-1} (C_{out})_j \ \ominus \ (txfee \otimes H) = 0
$$

Once proven, it allows us to conclude that  $\sum_{i=1}^{m} [(a_{in})_i]_{\pi} = \sum_{j=1}^{t-1} (a_{out})_j + tx fee \pmod{l}$ , and hence that the amounts are balanced modulo l. The verification of this step is done as part of the verRctSimple method found in [6]. We include below the relevant portion of the method that does the verification.

```
944
               if (semantics) {
QAEkey sumOutpks = identity();
QABfor (size t i = \theta; i < rv.outPk.size(); i++) {
947
                     addKeys(sumOutpks, sumOutpks, rv.outPk[i].mask);
948
                 \mathbf{v}949
                 DP(sumOutpks);
950
                 key txnFeeKey = scalarmultH(d2h(rv.txnFee));
                 addKeys(sumOutpks, txnFeeKey, sumOutpks);
951
952
953
                 key \ sumPseudoOuts = identity():for (size_t i = \theta ; i < pseudoOuts.size() ; i++) {
954
955
                     addKeys(sumPseudoOuts, sumPseudoOuts, pseudoOuts[i]);
956
                 -1
957
                 DP(sumPseudoOuts);
958
959
                 //check pseudoOuts vs Outs..
                 if (legualKeys(sumPseudoOuts, sumOutnks)) {
960
961
                    LOG PRINT L1("Sum check failed");
962
                     return false;
963
                 \overline{ }
```
The variable **sumOutpks** is first initialized to the identity element of the elliptic group. It is then built up iteratively by calling the **addKeys** method. The final result is given by  $\sum_{j=1}^{t-1}$  outPk[j].mask which is none other than  $\sum_{j=1}^{t-1} (C_{out})_j$ .

Next, the Pedersen Commitment associated with the miner's  $txfee$  and given by  $txfee \otimes H$  is added to sumOutpks.

A similar procedure is followed to calculate **sumPseudoOuts** =  $\sum_{i=1}^{m}$  **pseudoOuts**[i]. This is none other than  $= \sum_{i=1}^{m} (C_{\psi})_i$ .

The 2 sums are subsequently compared and a boolean value returned.

Lastly, the Borromean signature construct (out of the scope of this series) is used to validate  $\textcircled{3}$ , and conclude that  $\sum_{i=1}^{m} (a_{in})_i = \sum_{j=1}^{t-1} (a_{out})_j + tx fee$  (i.e., ensuring that the equality holds independently of modulo l arithmetic).

### 5 Example of a real Monero transaction

On moneroexplorer.com, we retrieve the transaction with tx hash given by

55ca673862c14c7987ef0d5bea2f0d3568da4c946c1d31e6584cb12cae1ef af c.

Here is a breakdown of the JSON representation of this transaction:

JSON representation of tx Tx hash:: 55ca673862c14c7987efQd5bea2fOd3568da4c946c1d31e6584cb12cae1efafc "version": 2.

The transaction version field is equal to 2. This means that this transaction implements ringCT. This is in contrast to the earlier version 1 which implemented a regular ring signature scheme.

```
"vin": [\{"key": \{"amount": 0,
    "key_offsets": [2019406, 1111194, 1398546, 235800, 10617
    "k image": "bee6a4ed6a23a841110d434ef7bf010864ccecec4127123b0c9b71051f35a964"
  \left\{ \right\}\frac{1}{2}"key": \{"amount": 0.
    "key_offsets": [1414191, 971662, 1571790, 626968, 191640
   \overline{1}"k_image": "c4c74af87d2293509f16f93dd905edb83608816d702d155c67a1dd0511d89639"
 \rightarrow\overline{1}.
```
- There are 2 Vin sets. This means that 2 UTXOs are used to source funds to transfer to recipients. The sender's UTXOs are concealed in a ring of size 5 each. This means that the **mixin count** is equal to 4.
- The first Vin set is identified by the array of key\_offsets [2019406, 1111194, 1398546, 235800, 10617], while the second is identified by [1414191, 971662, 1571790, 626968, 191640].
- A key offset is a relative index corresponding to a particular UTXO. In Monero, all UTXOs holding the same amount value are listed sequentially, and the key offset is a way to reference a specific UTXO in that list. The rationale for doing so has to do with the earlier version of Monero. Prior to ringCT, Monero's ring signature scheme had to group UTXOs of the same amount together in order to safeguard the anonymity of the signer. If different amounts were allowed to be grouped together, it would be very likely for the index of the signer to be identified since it would be the only one for which the input/output amount equation balances out. The reasoning is similar to the one we employed earlier when we discussed the shortcoming of using a commitment to 0. The difference is that in the latter case, we operate on Pedersen Commitments, while in the former we operate on the actual amounts. With the advent of ringCT, all UTXO amounts became concealed and given the value 0 as an indication that they are hidden. This is reflected in the amount field.
- The key offsets associated with the first Vin set are then the relative indices of UTXOs with hidden amounts (i.e., whose amount field is set to 0). For the first Vin set, the first UTXO appears at index 2019406, the second at index  $(2019406 + 1111194)$ , the third at index  $(2019406 + 1111194 + 1398546)$  and so on.

• The k image field holds the key image or tag associated with the signer's UTXO. We will see in part 10 that a UTXO is associated with a "one-time private" key" and a "one-time public key". This unique pair is used to calculate the key image as described in part 7 of this series. The key image associated with the signer's first UTXO (each ring member has 2 UTXOs in this example) is given by

$$
I_\pi^1 = x_\pi^1 \otimes H_2(y_\pi^1)
$$

where the superscript 1 refers to the first set of  $\bf{Vir}$  and  $\pi$  refers to the index of the signer in the ring. Recall that the key-image construct ensures that MLSAG is linkable, which in turn helps prevent the doublespending problem.

```
"vout": [ {
  "amount": 0.
 "target": {
   "key": "839e866a6d485da28fa2e2874fda6ad93f26694999597cc91f6c32adba427130"
\} {
 "amount": 0,
 "target": {
   "key": "04d0f8bbf214059885817b2c454dac6745db5402a324b9dbb6e1f9cb82e8f1b8
 \, \}\rightarrow\bigg]_I
```
The above exerpt shows that there are 2 recipients of funds (probably a counterparty and a change address). Here too, the amounts are concealed and the **amount** field is set to 0. Note that the key field of each recipient holds a stealth address (i.e., unique address) that helps conceal his identity. We will introduce stealth addresses in part 10.

```
"rct_signatures": {
"type": 2,
"txnFee": 11478320000.
 "pseudoOuts": ["d5a06a7a5c75d80ad51617cfb307cdac2e5fb19de72266f653b4122f98916ba6", "9aff5dbd33d3c72475619e0f3e7a9b7d4076aa9482996e7553ee6c33c0569938"],
 "ecdbinfo": f {
  "mask": "d3773186164a081f5c65df9d6978a3a8c6954134d7206113bcaffb688e799302"
  "amount": "2976df1a00b6915e017e576e341b2ac8013a9206c53196a6743f776443ac6b00"
 \} (
   "mask": "8cdf147d5ca8580155b9b0516533e348d61fbd36d40c57061b83f7b036b30f0c",
  "amount": "811b6a6769684f22b06aadf6f954b7009a3381161a79c9ed3a0a15e9f534090e'
 丬,
"outPk": ["0bc44debd867d87d87b9514725da730c89ea73c98aa5532ae070d0d56b89fbc", "c017a2e53c7d28d3012b37ff930e24a514693b2cc0680f8850e2fab3ba2c29b3"
\}
```
- The type field is set to 2. Type 1 is for RCT Type Full, while type 2 is for RCT Type Simple. Recall that type 1 is implemented if there is only one UTXO (i.e.,  $\text{ Vin} = 1$ ). If there are more than a single  $\text{ Vin}$ , then type 2 is implemented.
- The txnfee field specifies the transaction fee paid to the miners. It is expressed in picoNero or atomic units (recall that each Monero unit corresponds to  $10^{12}$  atomic units).
- The **pseudoOuts** field contains the pseudo-output commitments which correspond to the  $(C_{\psi})_i, i \in \{1, ..., m\}$  introduced earlier. In this case,  $m = 2$ ,

since there are 2 Vin sets.

- The **ecdhInfo** section contains the encoded values of the blinding factor and amount associated with each Vout. Recall that
	- { mask  $_j = (x_{out})_j + keccak(sharedSec)$ , where keccak is the hash function used by Monero, and sharedSec is a shared secret as was introduced in the previous section.
	- { amount  $_j = (a_{out})_j + keccak(keccak(sharedSec))$

where  $j \in \{1, \ldots t\}$ . In this case  $t = 2$ , since there are 2 **Vout's**.

• The outPk field corresponds to the output Pedersen Commitments. These are the  $(C_{out})_j, j \in \{1, ..., t\}$  introduced in the previous section. Here  $t = 2$ , since there are 2 Vout's.

```
"rangeSigs": [ {
  "asig": "a7f9fccb321ce7a41ef04dd7352187b6be233fad8766cc0633813559e5aad10447a8090635d5d915989d978e91ea53f1ce972e6d9c013c275319d....040e",
 "Cl": "8715a7cbd740c3d3636cb8d8054621f67d60b36141273bf16b0618fabfe90c9a6a1af4d813a591421f1faa0e0c97571e6ad1f55c980082c474f218e8...a266"
\} {
 "asig": "7eabbc6947ffdb4f2263492242ed0026442bb27aa6339845414f77facfc9650788e395b838e74386ad6cef06dfc408abc7cb30a9745839e638ec2c5...b20c",
 "Cl":"c35d2a63f101ab974b877f39a765070539303a45fded8958c3f75c21096b2c7a22603ee6dc5815dc4ac830301b9a4cc672002f931d0a216cc2ba3842...f9cc"
\overline{\mathbf{h}}
```
This portion contains information pertaining to the proof that transaction amounts are confined to a specific range (i.e.,  $[0, 2^r]$  as was described previously). The mechanics of Borromean signatures and range proofs were not included in this work.

```
"MGs": [\{"ss": [["d9dd6150b53f8e0b98a0954d67a0d373744f017441b56c4b697a117383758409", "8443e9bf0dee7129963d4902fcba0d3191ea2e1de52bda193975928cc9b1dc08"].
      .<br>["o7cc7f1531b13322da61907eb45fe3ea2ae1a168a16861be2b86fedd37d0e708" "e5d9ce33d9a87e2a3c9f6a5360123567b028f373c20b0d368958488ec588210d"]
      ["cb1f33d681f32feff3c9c630dff25c652ba2dfd354926664de11433f69f7100d", "39af4123a4ad84b4be1123dd76229a0e765bf459ef9a6a47c1030c19c06e6c09"].
      ["444f6107c7efd4cc296e21d67635515d24aadb7cc0d2cbecf948234bbb0df10e","9f8d0116243b811d46ccab91d7d3119da0cab18ca23649027e775304a1b64a07"|,
      ["fa17f0ceb131d86a48905bffee03a5eeb9ce0a057536a7aba0e080b815279802", "c35e121c93875219e680fb7f9d103ee3baf0b0a153a2d70884612afb40271c0c"]],
 "cc": "35d33eb0b6489412ff08a8bc2ed5aeeb2519d5c1f4077bcc1e4456b22a623d0c
\} {
 "ss": [["01e4d0e7b7325fb13dc5bbe2fb9408ce127b1af2619d80681f22f3dc8bc6e601", "82d02e2b93a72e28a4daf1471f9f87a60df9b787f4abe6ddc75ca6cdb3c53700"],
      ["2af63498aef39909f0735d1e66b23f49800cd502a3b7e0a3b41f673ca5413507", "1bb676236f565bea4ff9c9c49b80f5536438808182ae83251a4ddf97664c0a04"],
      ("db2d33b861d7481fe0f22c19a9f62eb0a7109d94a53d86dd0cf997e943706c0f", "eca8992e274f1ea7b0594484cfc52793dd6f46d262d2acdbc2159a97c664c80e"),
      ["8784c332f70332605535a0b8dac55b67697aa1f199621b0fe4eab66a87aad603", "c27c737a4031316b0dbabf4f507612ef259b74326994f7d333dab294abb1eb02"],
      ["4c09932ebc71ba294c8c48097b1ea0580bf093337ca6eecebf3d48b0029c7f0a", "b8920246e423a2dc4af6f6a5f72091ba2267c2b97fa749a34498b2031e3b5504"]].
 "cc": "ad50197c3c4826207c7812b4f27ee2a7cff5caf431364c8adcd2c72ef505b107"
\overline{\mathcal{Y}}
```
Since this transaction implements RCTTypeSimple, it creates 2 amended public key matrices  $PK_1$  and  $PK_2$  (1 for each Vin set). It then runs an MLSAG on each matrix. As we previously saw in part 7 of this series, an MLSAG signature issued by signer  $\pi$  on message m and public key matrix  $PK_i$  is of the form:

$$
\sigma_{\pi}(m, PK_i) = (I_{\pi}^1, ..., I_{\pi}^m, c_1, r_1^1, ..., r_1^m, ..., r_n^1, ..., r_n^m)
$$

In this case  $m = 2$  (since the matrix has 2 rows) and  $n = 5$  (since the **mixin count** is equal to 4). Each of the 2 signatures will then be of the form:

$$
\sigma_{\pi}(m, PK_i) = (I_{\pi}^1, I_{\pi}^2, c_1, r_1^1, r_1^2, ..., r_5^1, r_5^2)
$$

- The ss values correspond to the  $r_i^j$  $j$ 's where for example in the first MLSAG signature, [" $d9dd...8409"$ , " $8443...b1dc"$ ] corresponds to  $[r_1^1, r_1^2]$ .
- The  $\mathbf{c}c$  value corresponds to  $c_1$  that appears in the MLSAG signature

### References

- [1] B. Bunz, J. Bootle, D. Boneh, A. Poelstra, P. Wuille, and G. Maxwell. Bulletproofs: Short proofs for confidential transactions and more. Stanford, 2016.
- [2] knaccc. What is the transaction id. https://monero.stackexchange.com/questions/5660/what-is-the-transaction-id-andhow-its-calculated.
- [3] G. Maxwell and A. Poelstra. Borromean ring signatures. -, 2015.
- [4] Monero. rctops.cpp. https://github.com/monero-project/monero/blob/master/src/ringct/rctOps.cpp.
- [5] Monero. rctops.h. https://github.com/monero-project/monero/blob/master/src/ringct/rctOps.h.
- [6] Monero. rctsigs.cpp. https://github.com/monero-project/monero/blob/master/src/ringct/rctSigs.cpp.
- [7] Monero. rcttypes.cpp. https://github.com/monero-project/monero/blob/master/src/ringct/rctTypes.cpp.
- [8] Monero. rcttypes.h. https://github.com/monero-project/monero/blob/master/src/ringct/rctTypes.h.
- [9] S. Noether and A. Mackenzie. Ring confidential transactions. Monero Research Lab, 2016.